# **PDMP REVIEWING AND REPORTING REQUIREMENTS – QUICK GUIDE**

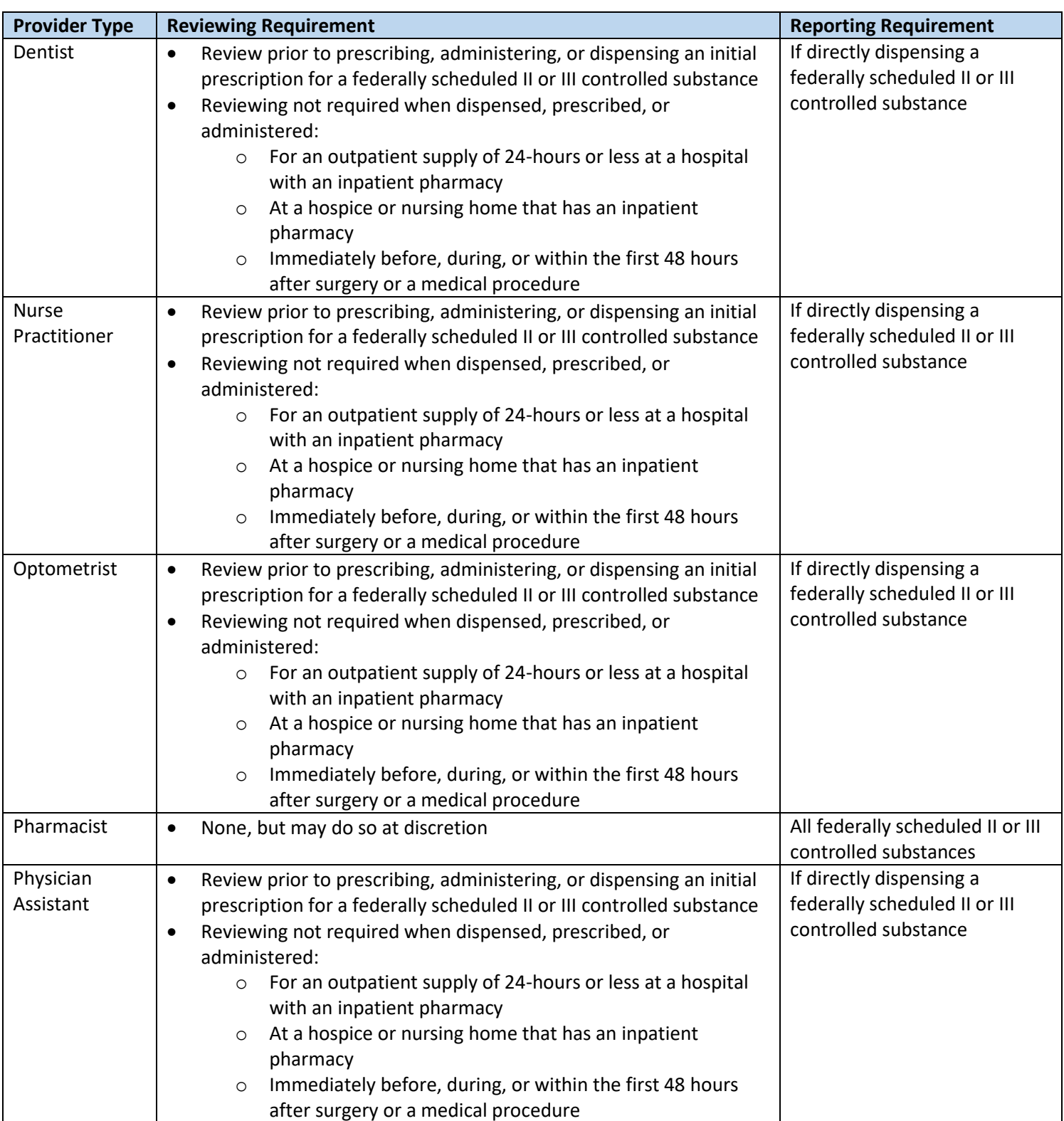

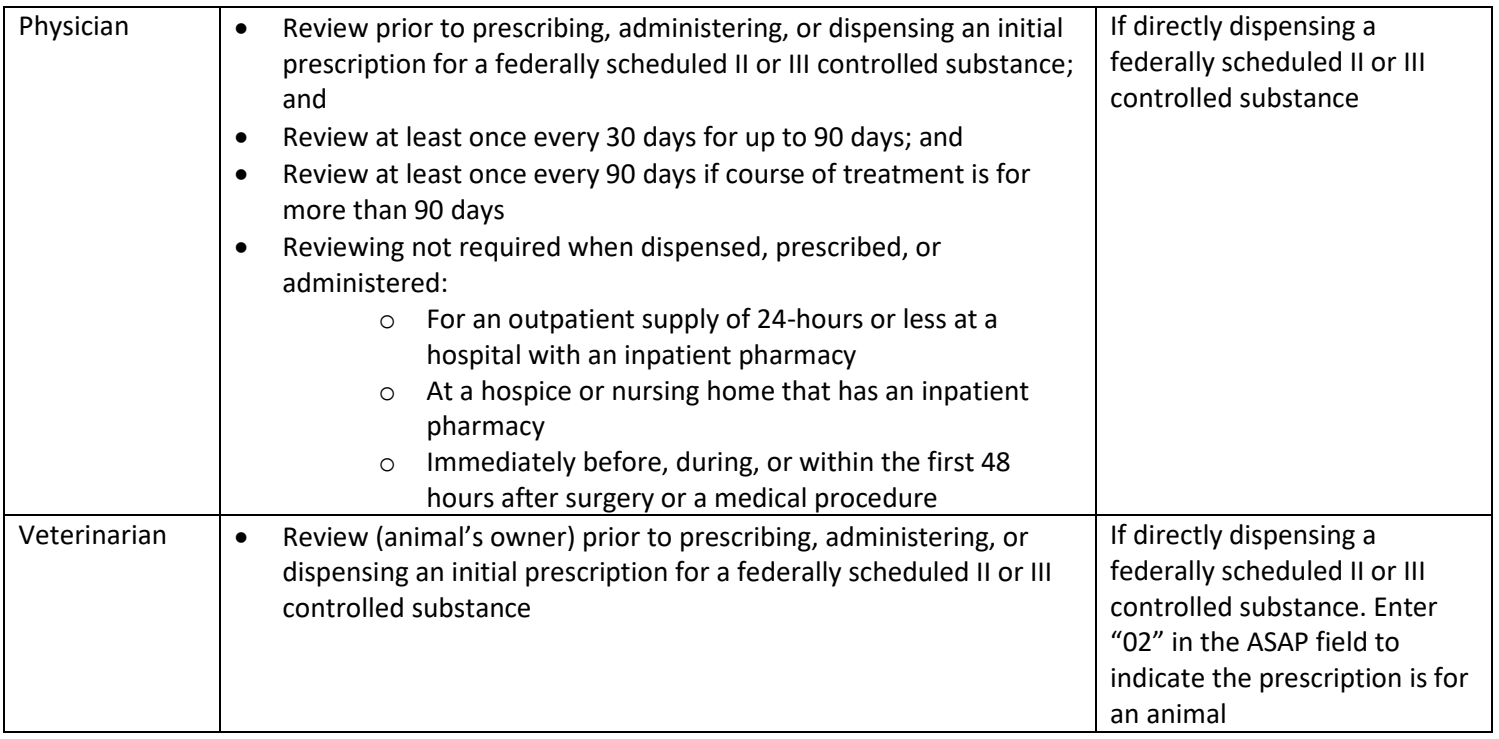

#### **How do I correct a prescription error in the PDMP?**

• After 72 hours of discovering a prescription error, the pharmacist or prescriber reporting the data must contact the PDMP office at [akpdmp@alaska.gov](mailto:akpdmp@alaska.gov) or 907-269-8404 to resolve this issue.

#### **How often must I report to the PDMP?**

• Reporting of prescription data is required on a daily basis; however, there is currently no requirement that data be submitted in real-time.

## **What information must be included on the prescription order to the pharmacy? (12 AAC 52.460)**

- Name of patient (if animal, species and name of owner)
- Address of patient, unless for a non-controlled substance and this information is already on file
- Name of prescriber
- Address and DEA # of prescriber only if for a controlled substance
- Name, strength, and quantity of drug prescribed
- Directions for use
- Date of issue
- Refills, if any
- If on paper or electronically, the prescriber's signature (electronic, stamped, or written)
- If by fax, the prescriber's or prescriber's authorized agent's signature (electronic, stamped, or written)

#### **Can I submit PDMP data non-electronically?**

A dispenser or dispensing prescriber unable to submit data electronically in the PDMP must submit a waiver request to the board using form #08-4591. As indicated under 12 AAC 52.870, the board may approve the waiver for good cause. The basis of good cause may be related to a natural disaster or another emergency; however, approval is given on a case-by-case basis.

## **I'm a patient. Can I request my PDMP information?**

A patient may request information contained in the database by submitting form #08-4599 and a \$10 fee. A patient requesting prescription data must do one of the following: submit a valid photo identification card; submit a notarized statement verifying the patient is the same person whom profile information is being sought; or (if a minor), the individual presents verification they are the parent, legal guardian, or legal administrator, or submits a valid power of attorney. Released patient reports include the prescription history and does not include names of prescribers or pharmacists who queried the patient "audit trail."

## **What do I do if I suspect an individual is presenting a fraudulent prescription or doctor shopping?**

There is no specific requirement that a practitioner or pharmacist report fraudulent prescriptions to the PDMP; however, reviewing the PDMP (required), contacting the prescriber or dispenser, contacting local law enforcement, and notifying the PDMP is recommended.

## **I am a veterinarian and am dispensing controlled substances directly out of my office. How do I report this data?**

Login to the PDMP and access the 'My Rx' tab. Follow the dispensation instructions included in the dispensation guide. Use the correct ASAP code: Species code "02" is entered to indicate the prescription is for an animal. Species code "01" is entered to indicate the prescription is for a human.